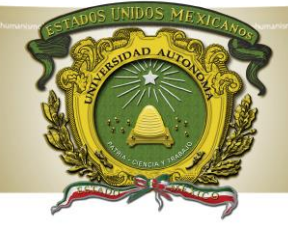

# UAEM del Estado de México

## **PROCEDIMIENTO**

### **EVALUACIÓN PROFESIONAL**

**VERSIÓN: 1 FECHA: 19/10/2016**

DOCUMENTO CONTROLADO EN EL SITIO WEB DEL SE ENCUENTRA DEL SE ENCUENTRA DEL SE ENCUENTRA DEL SE ENCUENTRA DEL S AUTÓNOMA DEL ESTADO DE MÉXICO. PROHIBIDA SU REPRODUCCIÓN TOTAL O PARCIAL.

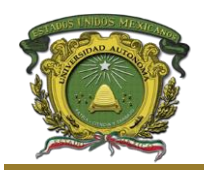

#### **C o n t e n i d o**

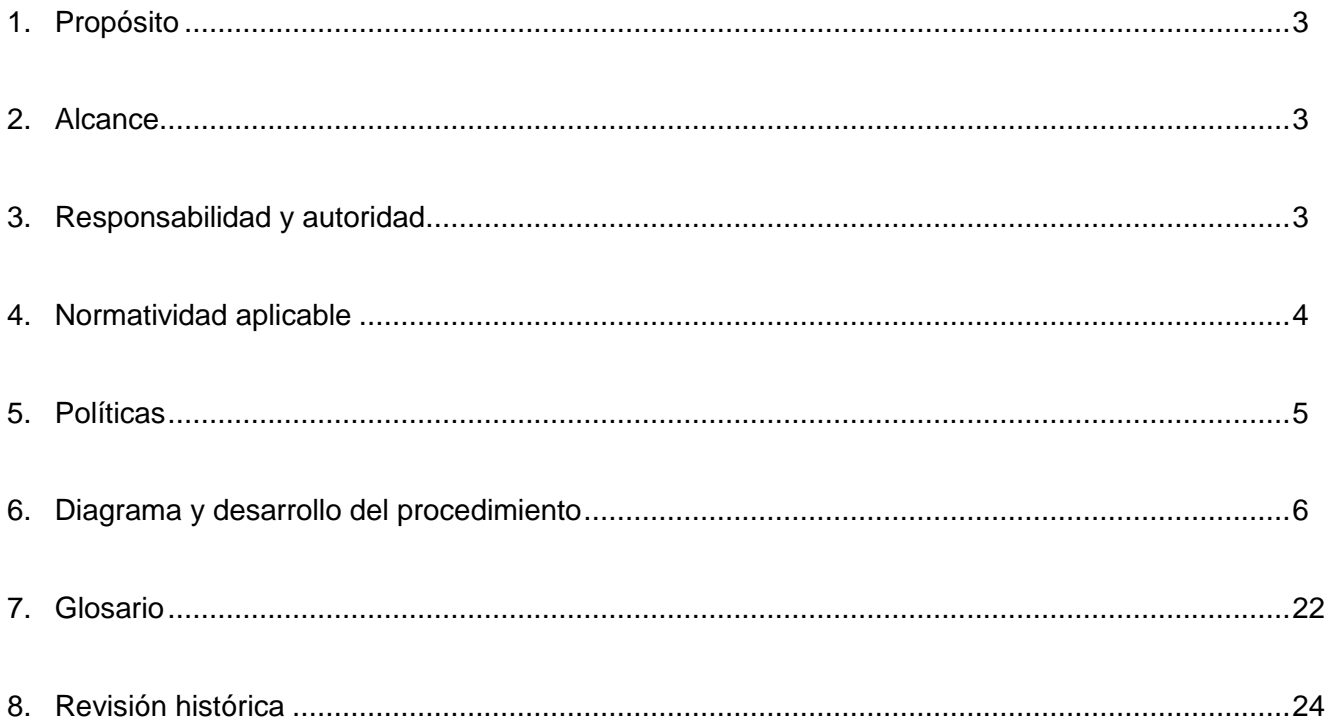

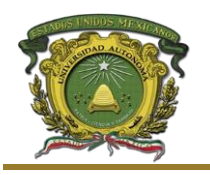

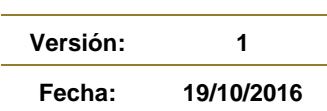

#### <span id="page-2-0"></span>**1. Propósito**

Establecer los lineamientos para que los pasantes presenten su evaluación profesional a fin de obtener el acta correspondiente y poder dar trámite al título de licenciatura de la Universidad Autónoma del Estado de México (UAEM).

#### <span id="page-2-1"></span>**2. Alcance**

Este procedimiento debe ser aplicado por las Áreas de Evaluación Profesional de las Facultades de: Arquitectura y Diseño, Ciencias de la Conducta, Ciencias, Contaduría y Administración, Derecho, Enfermería y Obstetricia, Química; y observado por los pasantes que se encuentren en etapa de titulación, así como los revisores y asesores de protocolos y trabajos de evaluación profesional de la UAEM.

#### <span id="page-2-2"></span>**3. Responsabilidad y autoridad**

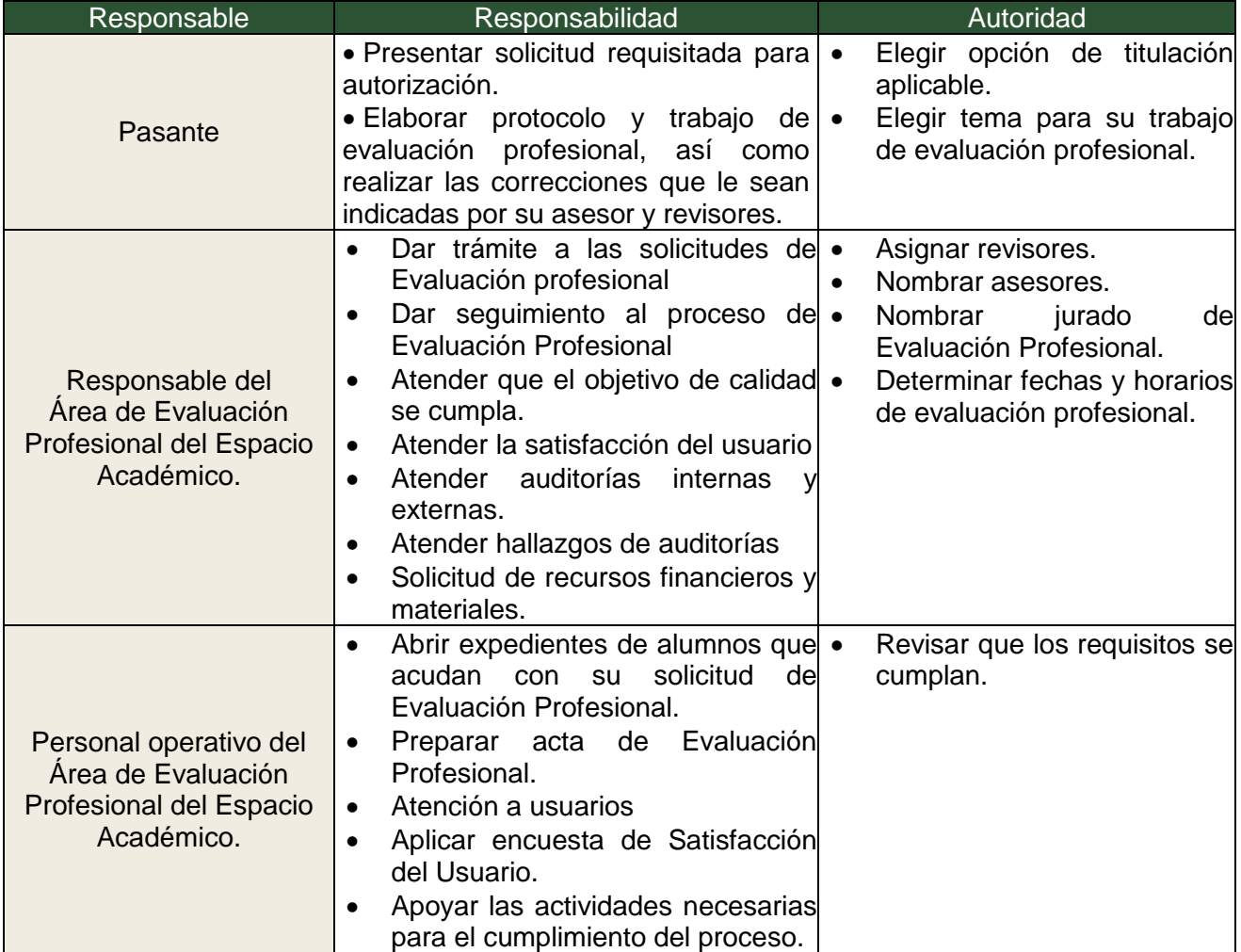

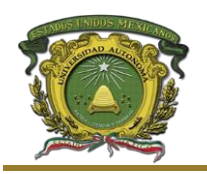

**Versión: 1 Fecha: 19/10/2016**

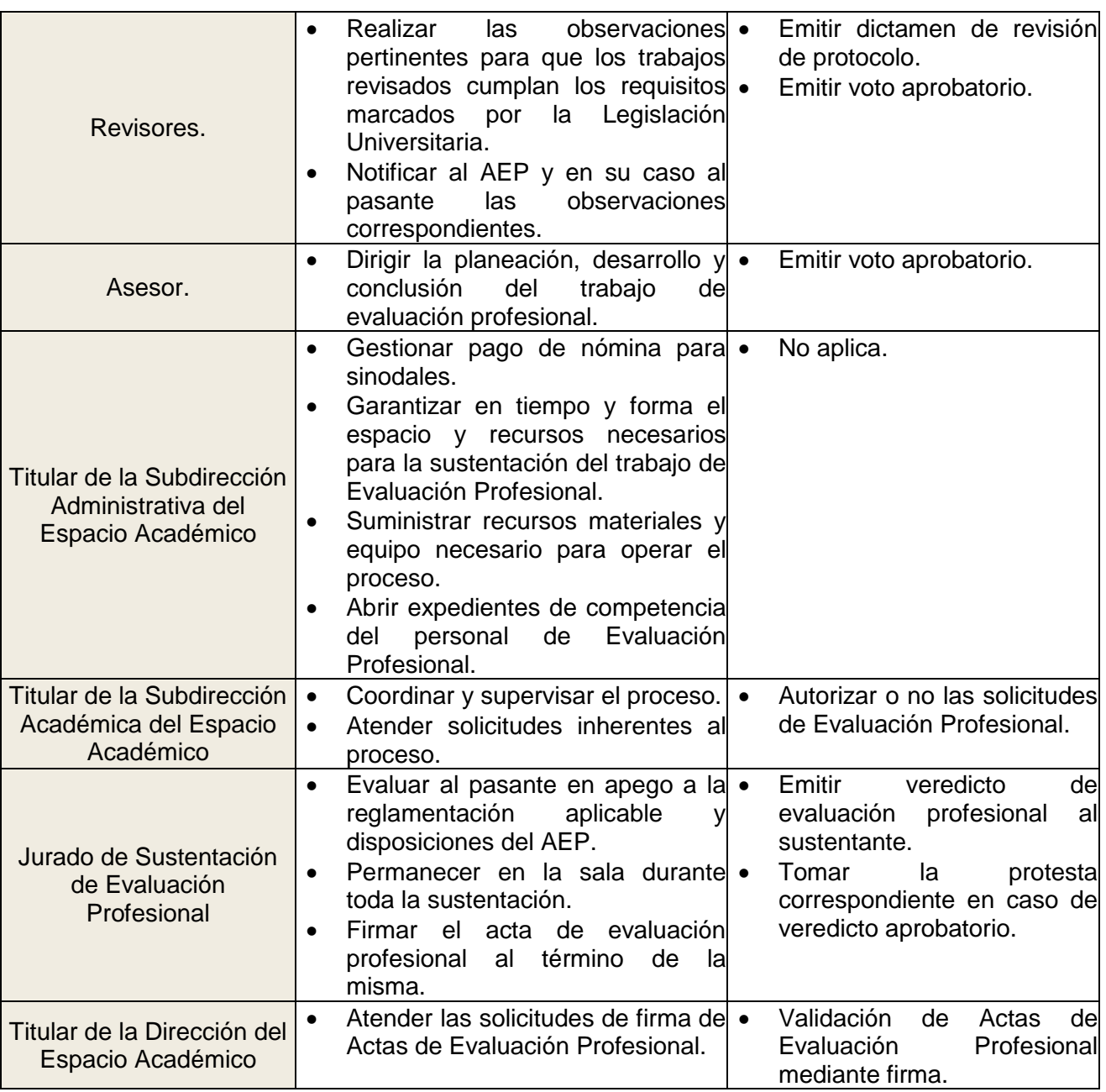

#### <span id="page-3-0"></span>**4. Normatividad aplicable**

Reglamento de Evaluación Profesional de la Universidad Autónoma del Estado de México. Reglamentos Internos de los Espacios Académicos.

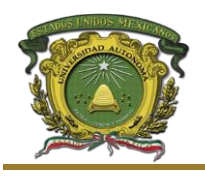

#### <span id="page-4-0"></span>**5. Políticas**

- 1. Las opciones de Evaluación Profesional que sean a través de trabajos escritos, una vez que se autorice su reproducción en formato digital PDF, evitará el uso de papel; lo anterior de acuerdo con las especificaciones del anexo 8.7 "Documentación para Evaluación Profesional".
- 2. Una vez que se apruebe el protocolo para trabajo escrito, el título del trabajo podrá ser modificado con autorización del asesor y la Subdirección Académica.
- 3. El plazo para concluir el trabajo de Evaluación Profesional, a partir de su registro, deberá atender a lo establecido en el Reglamento de Evaluación Profesional, así como las disposiciones aplicables, del propio organismo académico. Cumplido este plazo, sin que se haya realizado la evaluación profesional, el pasante tendrá que reiniciar el proceso de registro.
- 4. Los revisores de trabajos de evaluación profesional contarán con un máximo de diez días hábiles para realizar la revisión y entregar las observaciones al pasante, una vez recibidas las correcciones del pasante, contará con diez días hábiles más, para emitir el voto correspondiente.
- 5. Solo se considerarán como revisores de los trabajos de evaluación profesional a aquellos docentes nombrados por el Área de Evaluación Profesional correspondiente.
- 6. El número de revisores para el protocolo y de trabajo de evaluación profesional se apegará a las disposiciones establecidas por el Reglamento de Evaluación Profesional de la UAEM y el Organismo Académico.
- 7. De conformidad con el Art. 87 y 102 del Reglamento de Evaluación Profesional de la UAEM el pasante tendrá derecho a revocar a un asesor, un revisor, a un jurado propietario y a un suplente, por única ocasión mediante el formato 8.11.
- 8. Para la sustentación y el veredicto de la Evaluación Profesional, el Jurado deberá sujetarse a lo dispuesto en el Reglamento de Evaluación Profesional de la UAEM.
- 9. Los datos personales de los pasantes y egresados, serán tratados de acuerdo al aviso de Privacidad de la UAEM.
- 10.En el caso de la Facultad de Enfermería y Obstetricia no se considerará como documento anexo la Constancia de Prácticas Profesionales en el Anexo 8.1.
- 11.En el caso de espacios que rebasen el objetivo de titulación planteado en el PRDI, deberán variar su objetivo con respecto a los demás participantes del proceso y empatarlo con el que tengan establecido en su Plan de Desarrollo a fin de mantenerlo retador.
- 12. La actualización y mantenimiento documental correrá a cargo del "comité operativo del proceso de Evaluación Profesional" integrado en el "Acta de conformación" del mismo (Anexo 8.13) de acuerdo a lo establecido en el instructivo para su conformación (Anexo 8.12)

DOCUMENTO CONTROLADO EN EL SITIO WEB DEL SGC, QUE SE ENCUENTRA DISPONIBLE EXCLUSIVAMENTE PARA LA UNIVERSIDAD AUTÓNOMA DEL ESTADO DE MÉXICO. PROHIBIDA SU REPRODUCCIÓN TOTAL O PARCIAL.

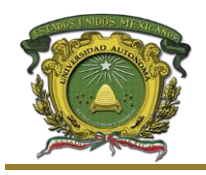

**Versión: 1 Fecha: 19/10/2016**

#### <span id="page-5-0"></span>**6. Diagrama y desarrollo del procedimiento**

#### Modalidad de Trabajo Escrito

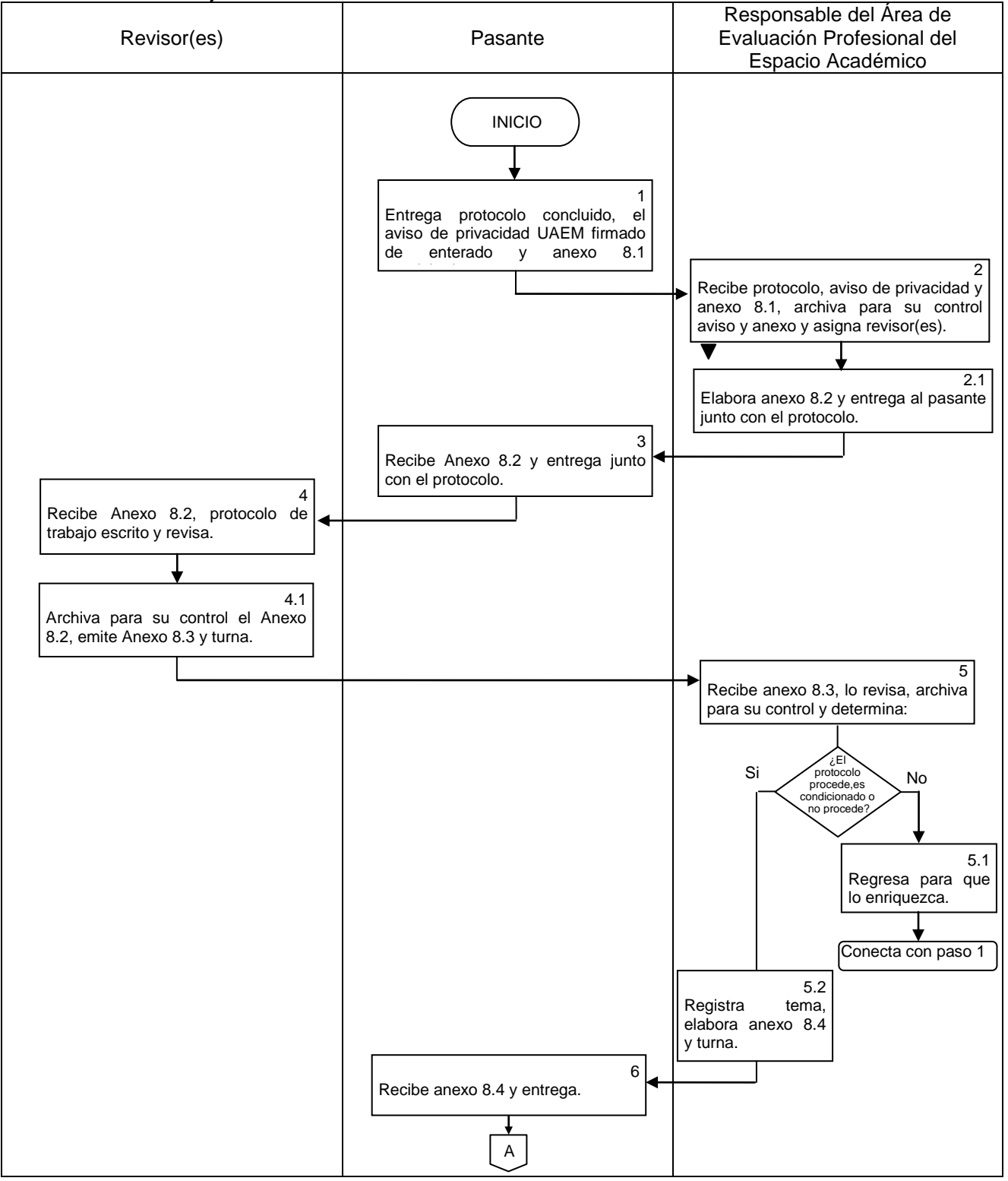

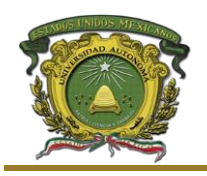

**Versión: 1 Fecha: 19/10/2016**

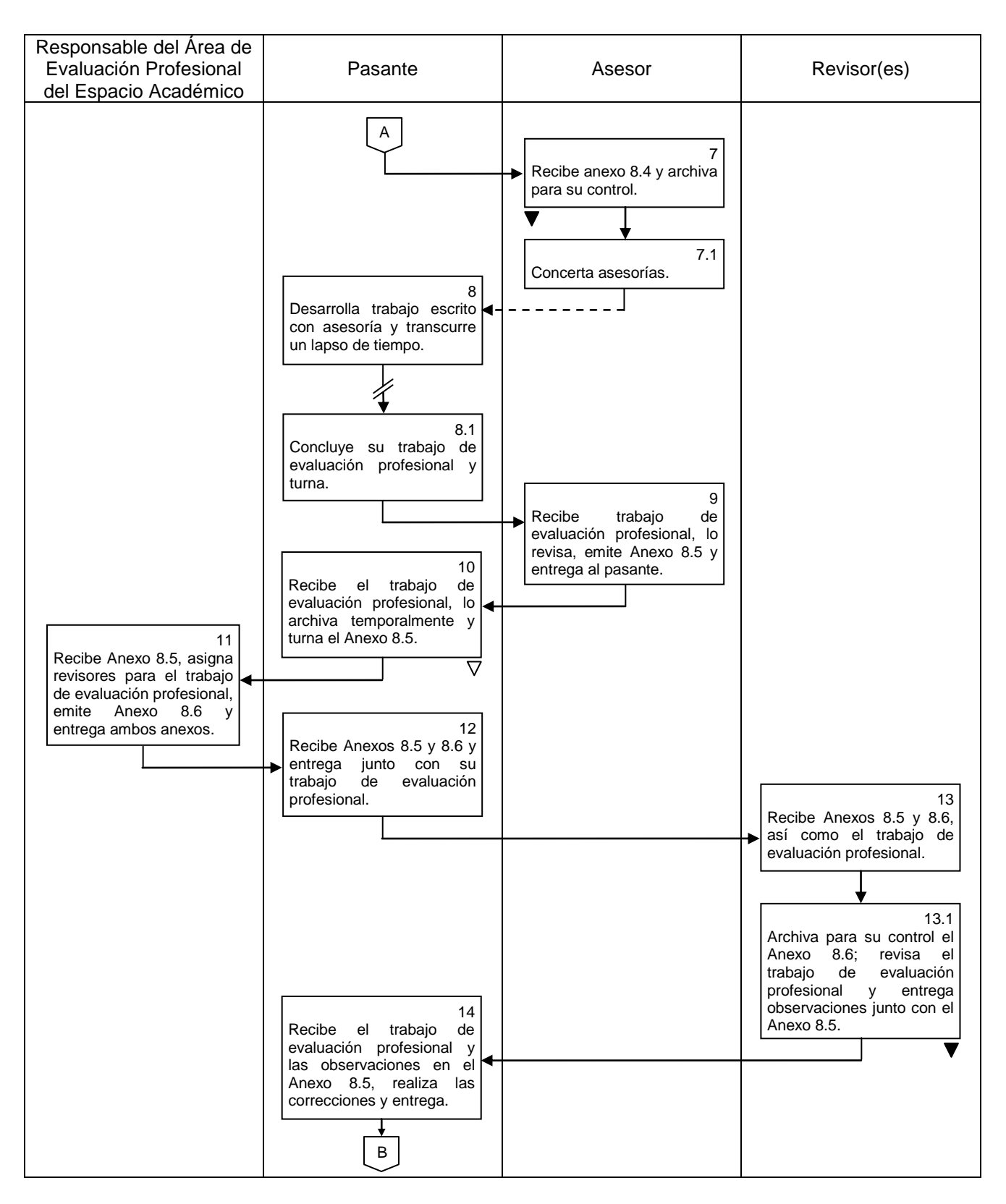

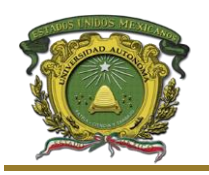

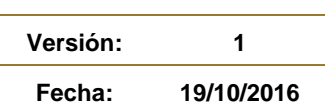

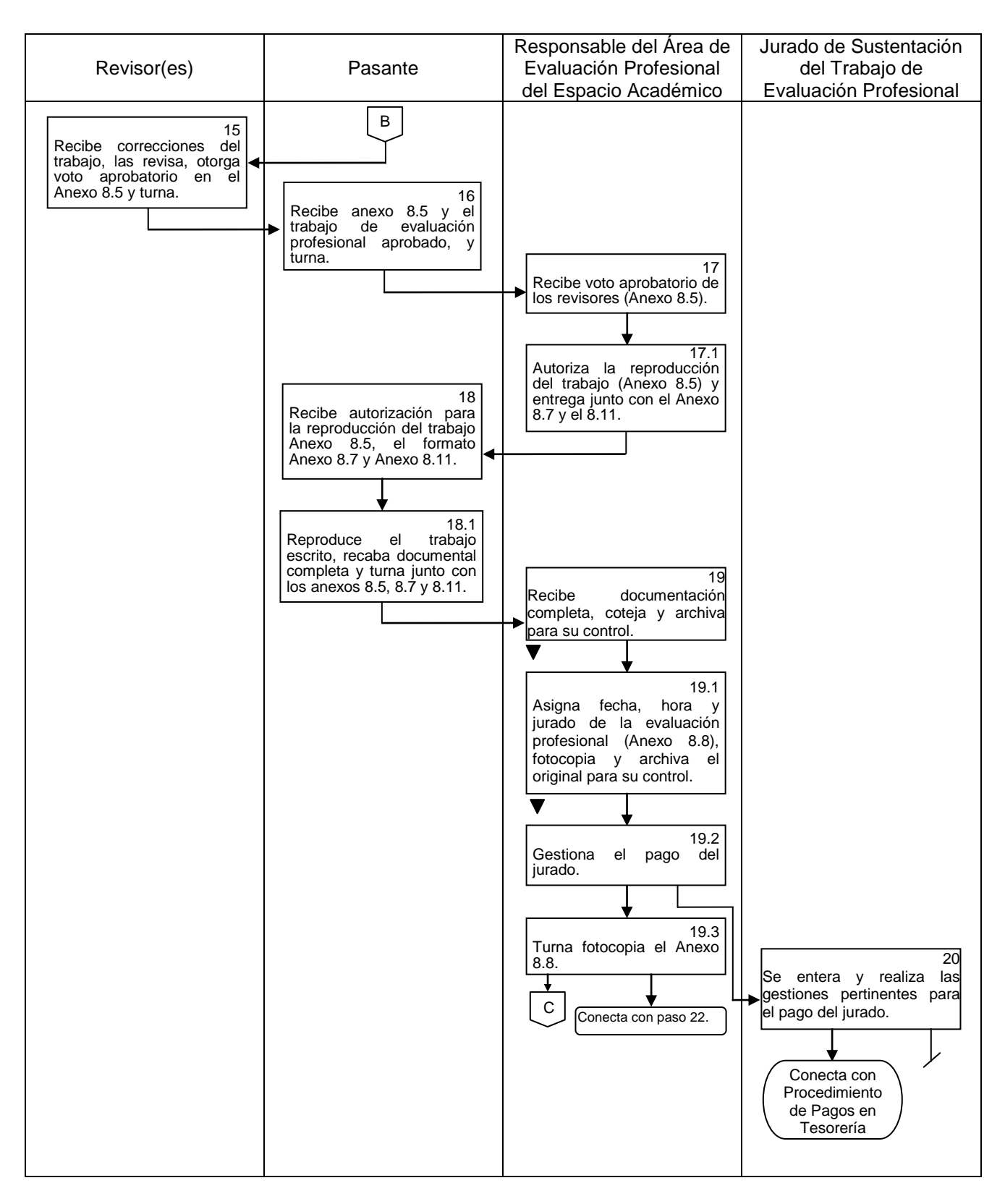

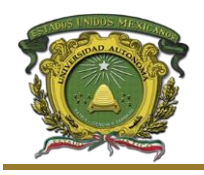

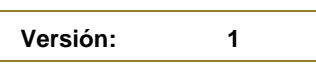

**Fecha: 19/10/2016**

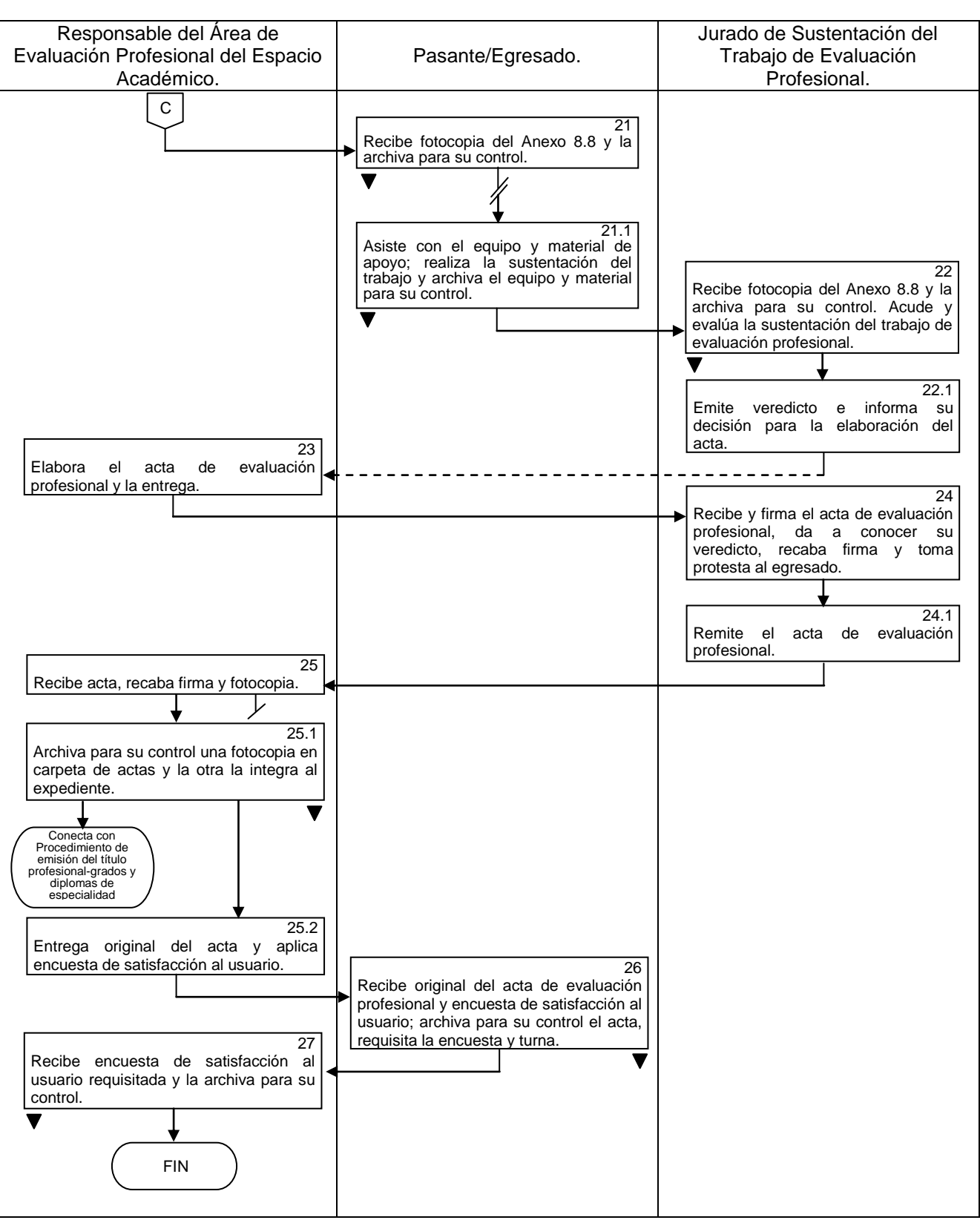

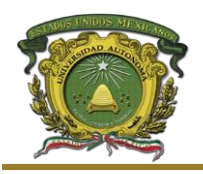

#### Modalidad de trabajo escrito

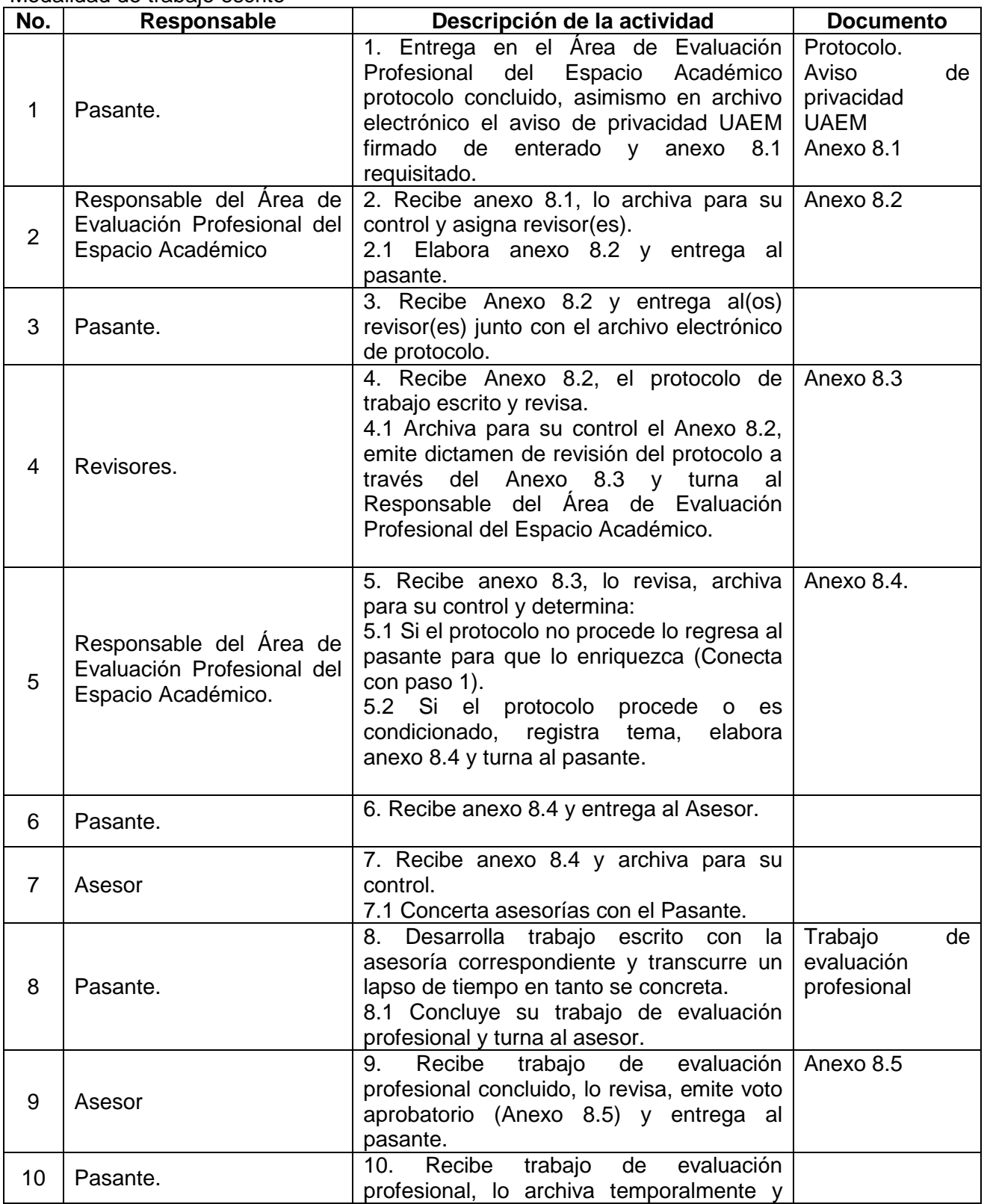

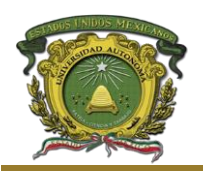

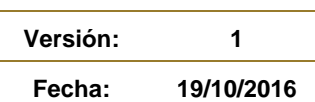

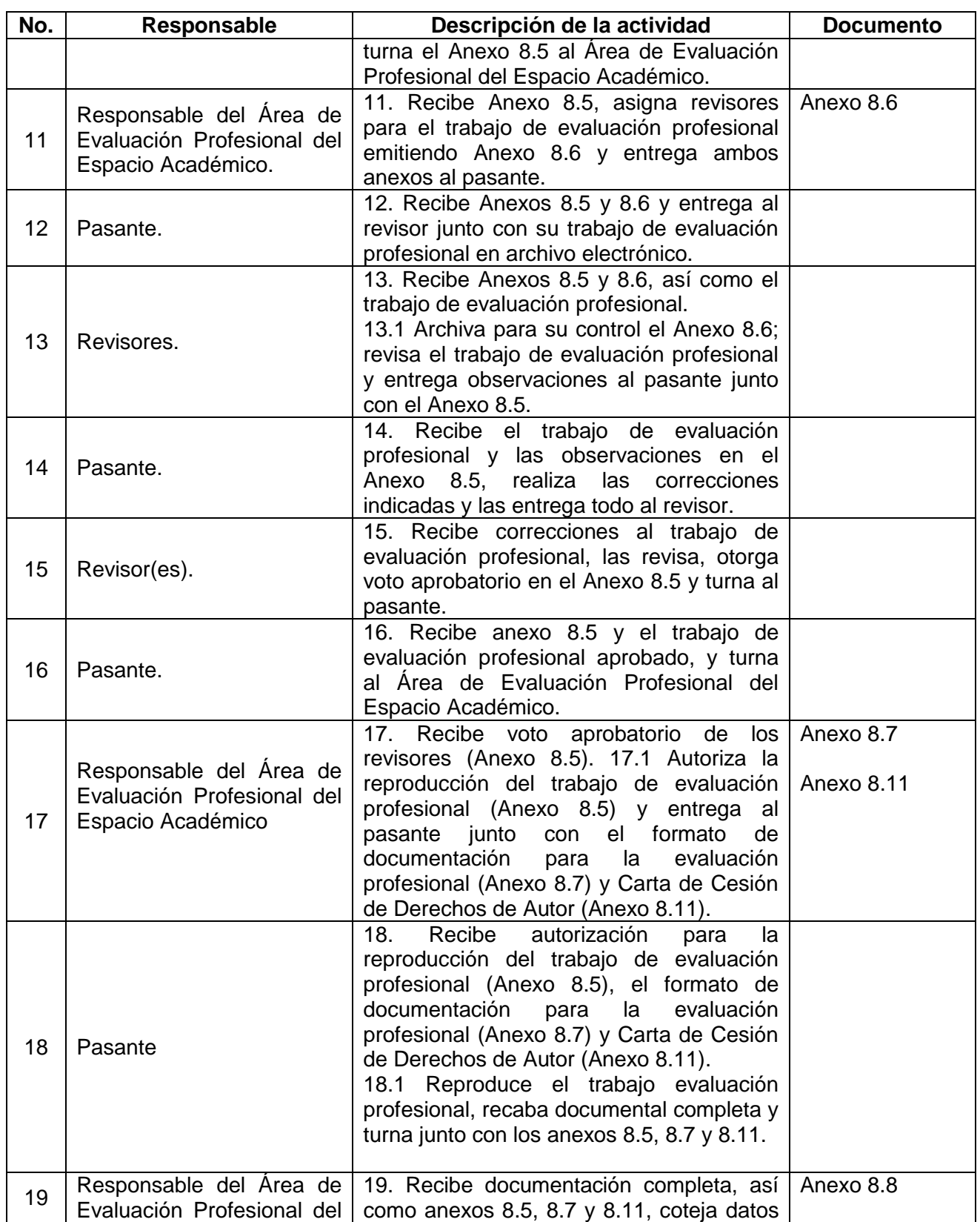

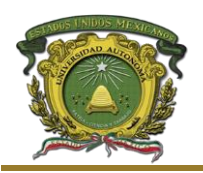

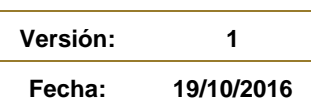

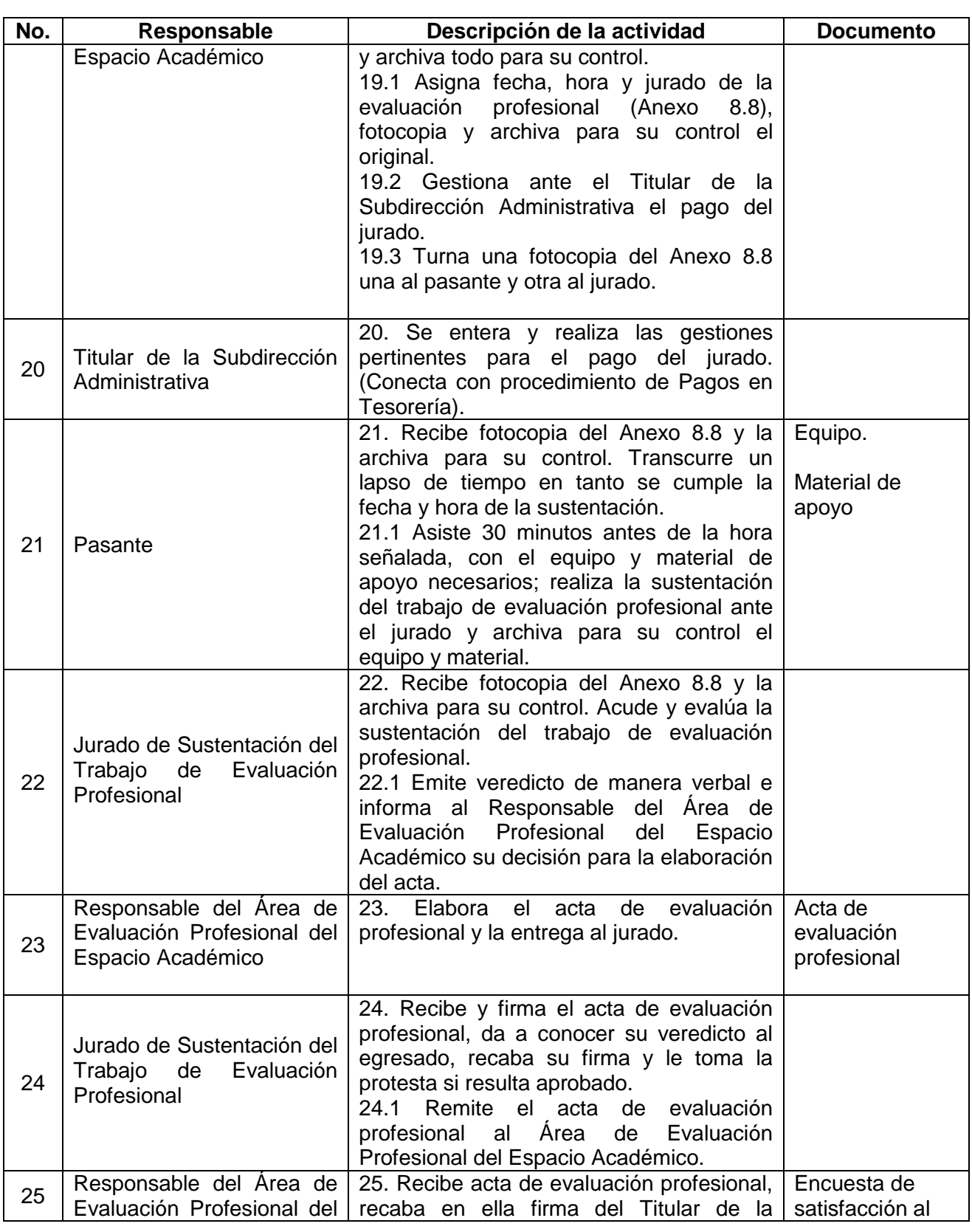

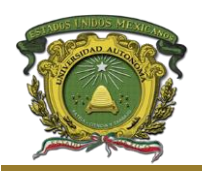

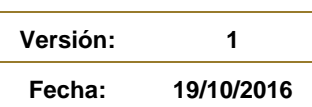

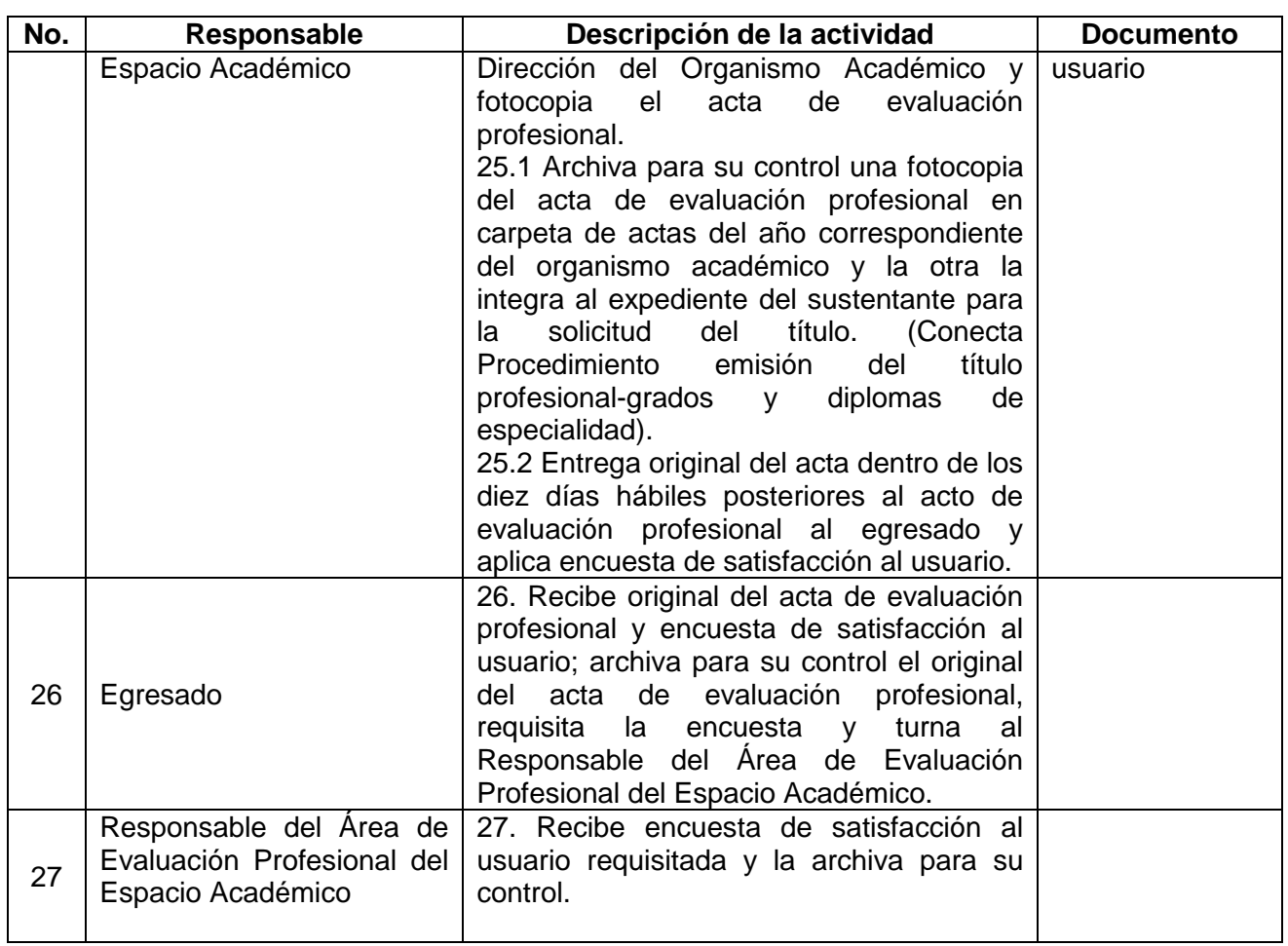

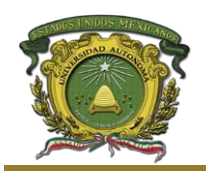

**Versión: 1 Fecha: 19/10/2016**

#### Aprovechamiento académico

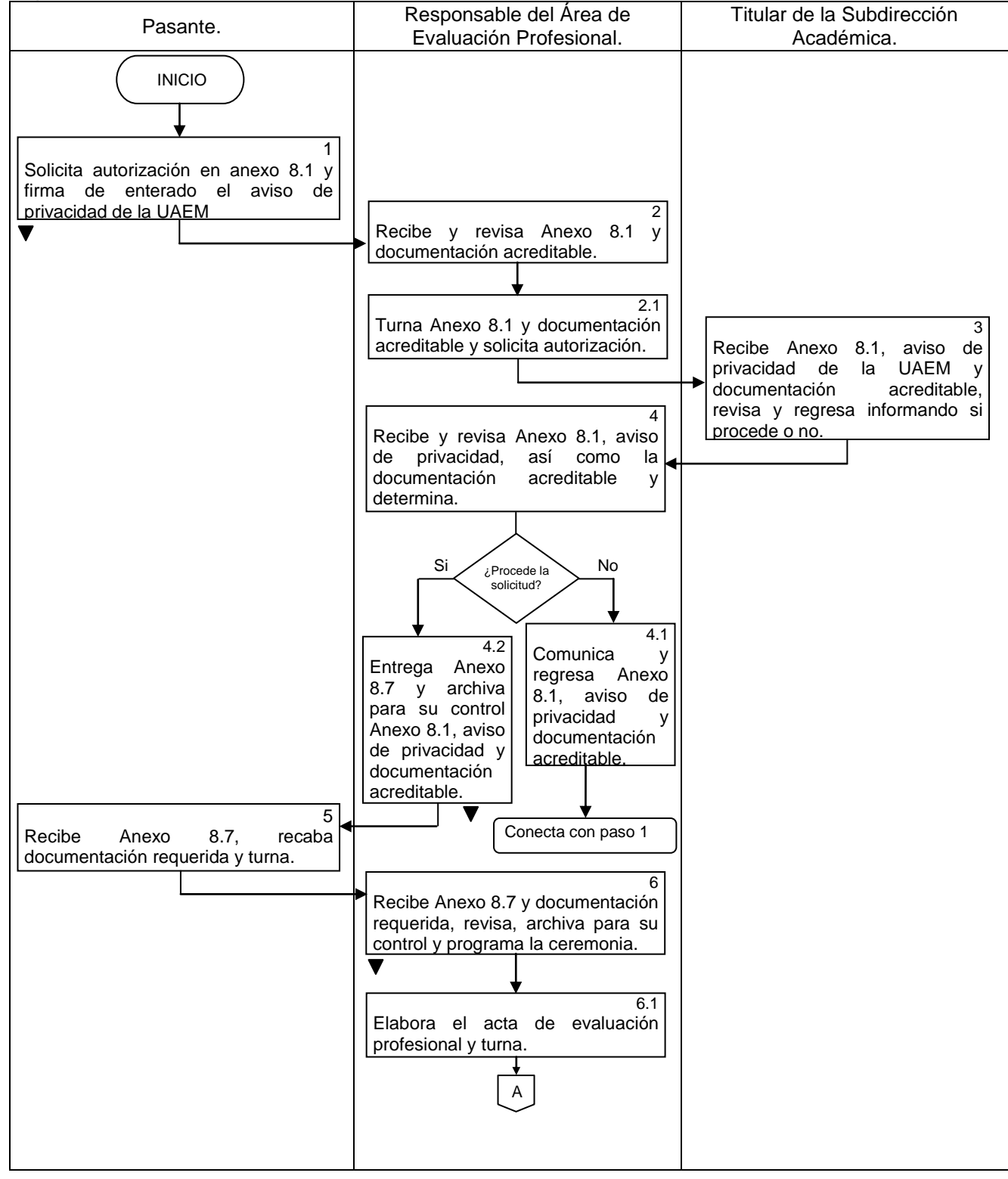

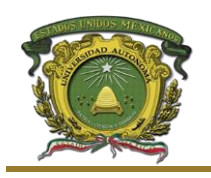

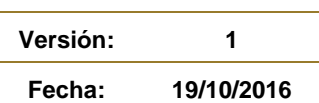

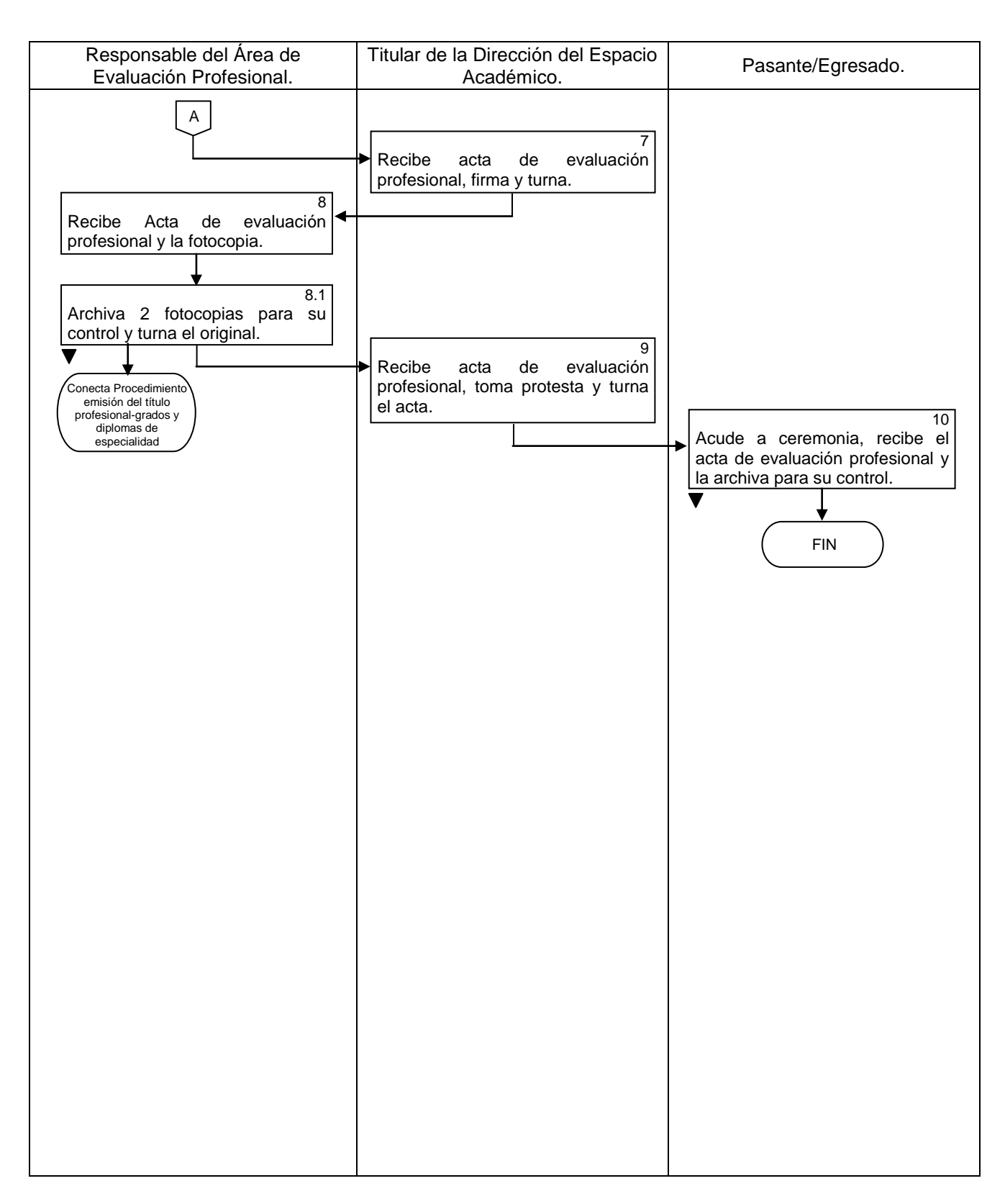

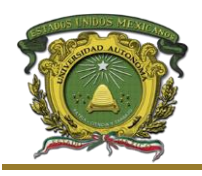

#### Aprovechamiento académico

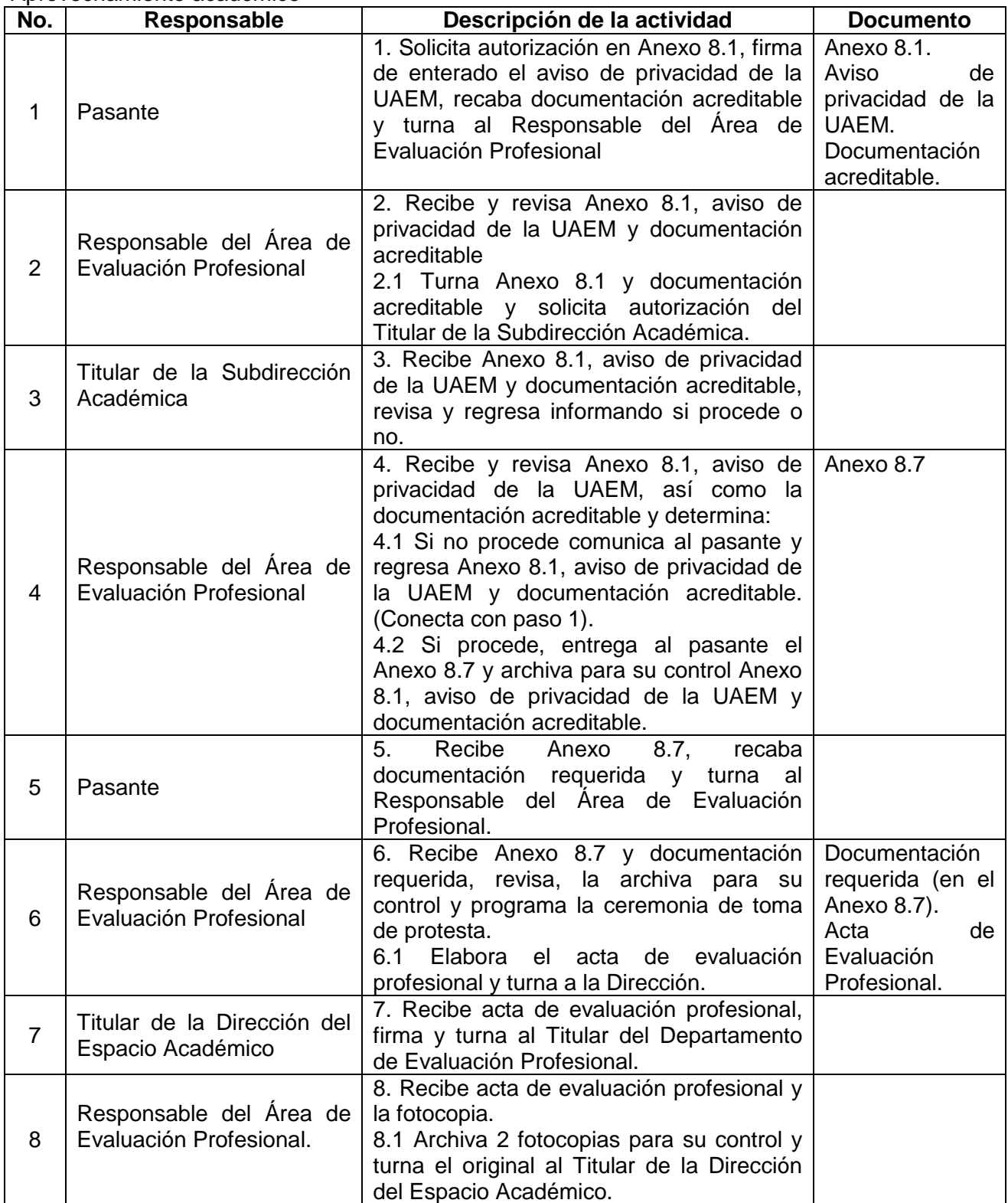

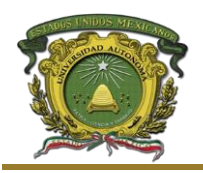

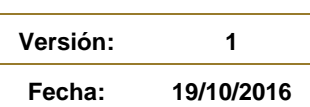

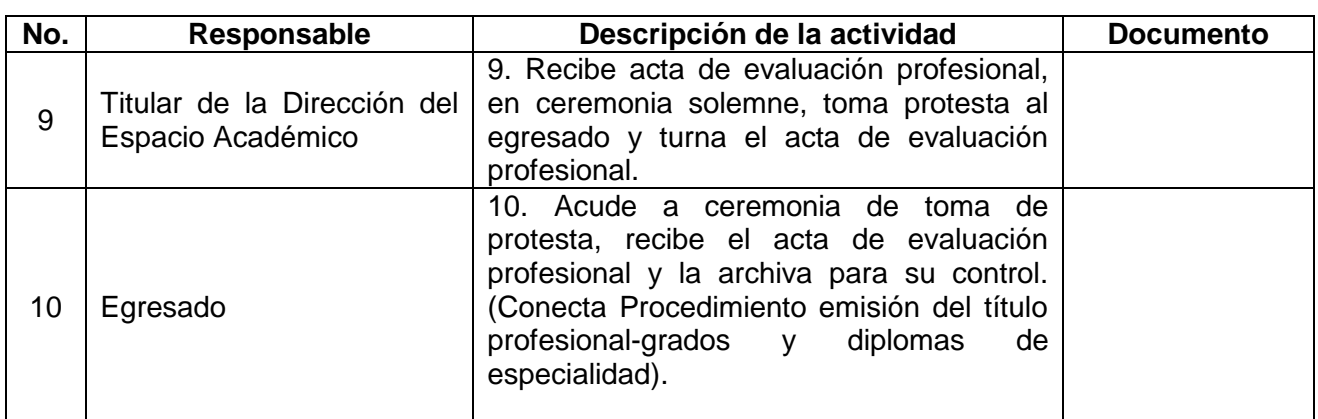

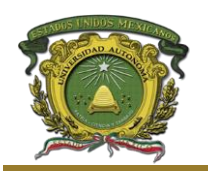

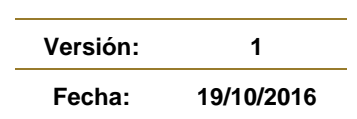

#### Examen general de egreso de licenciatura EGEL

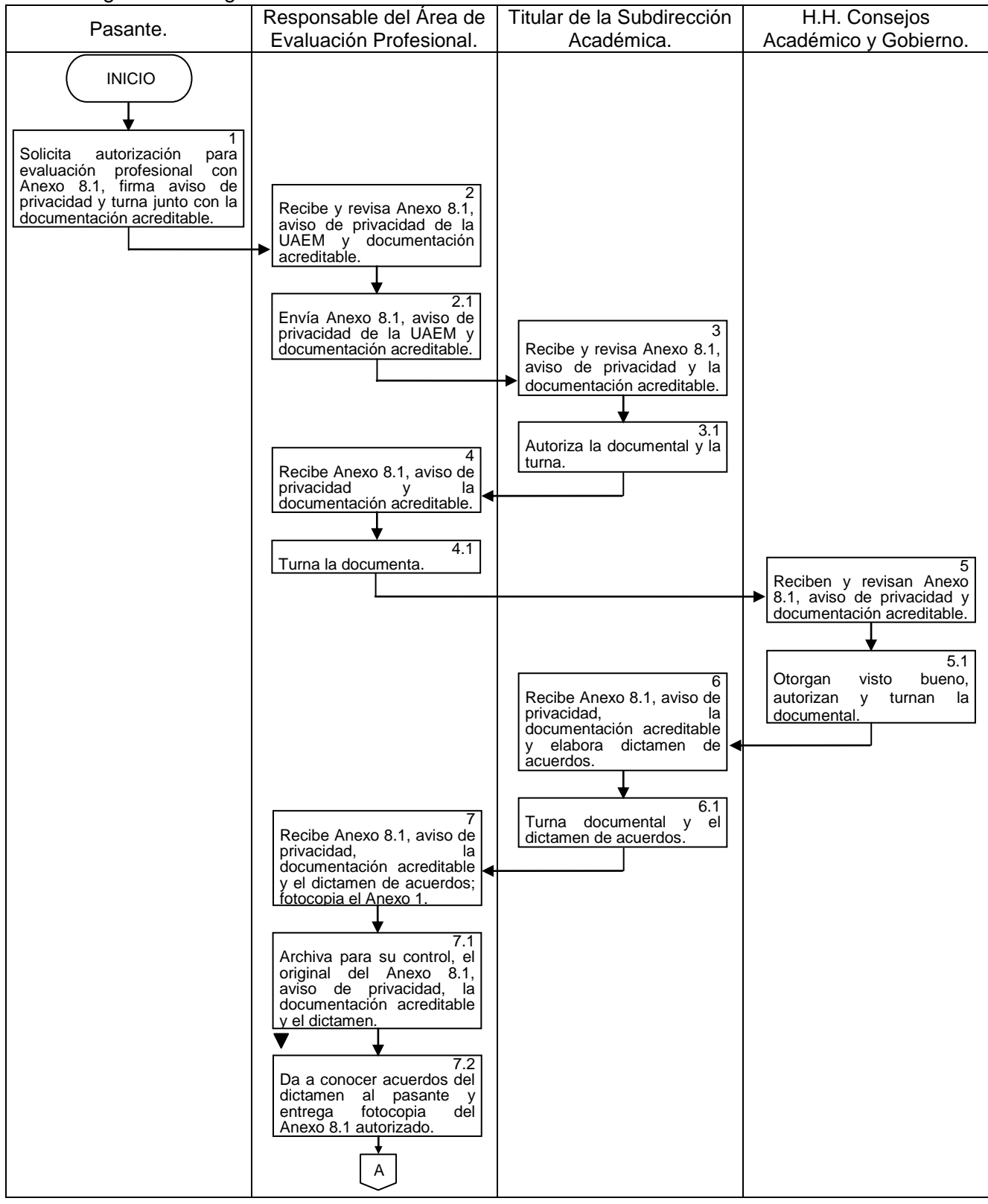

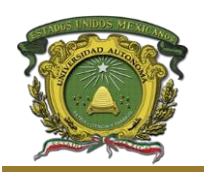

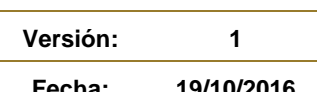

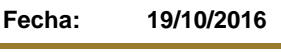

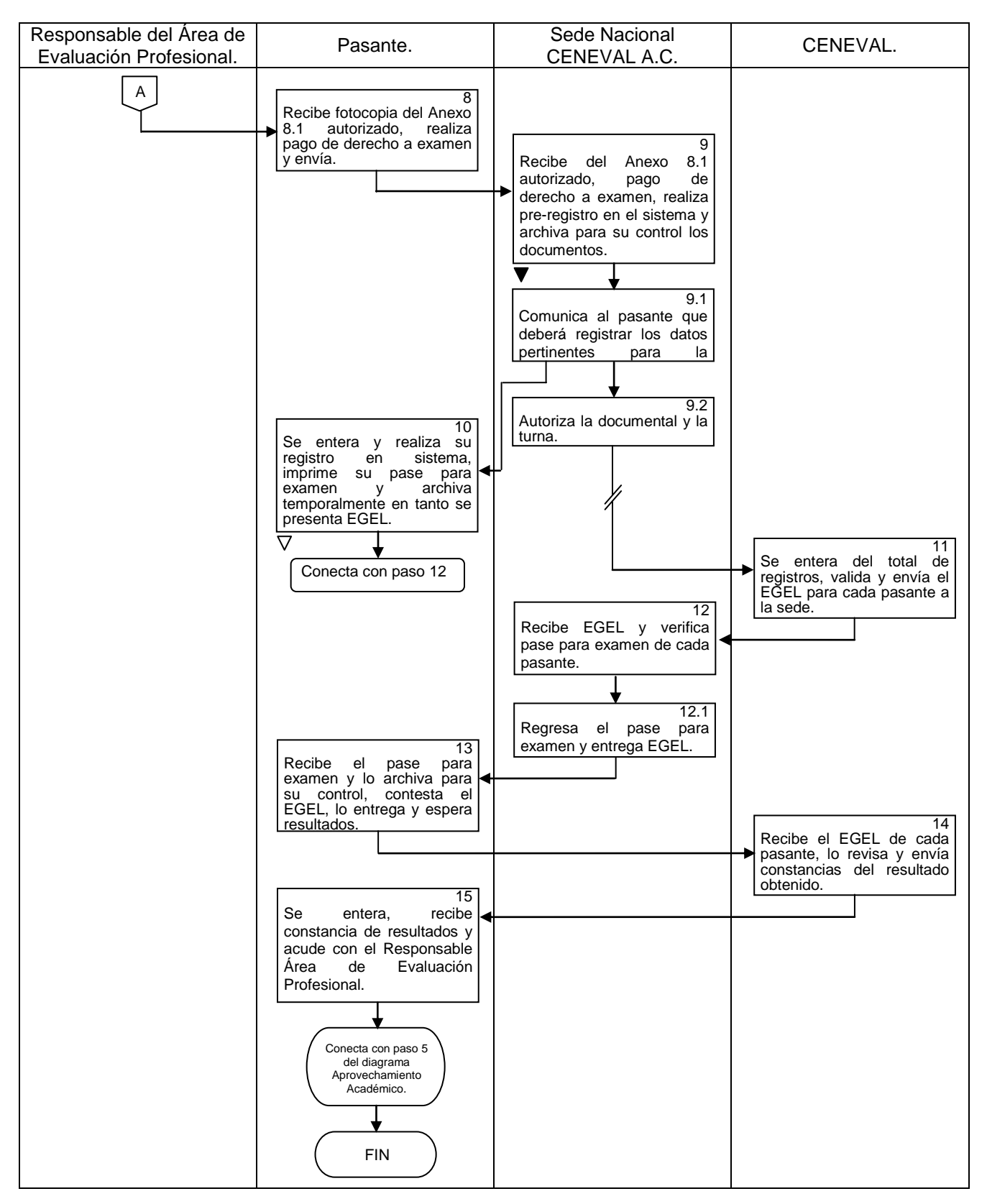

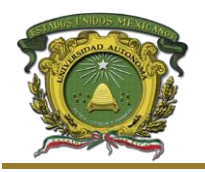

#### Examen general de egreso de licenciatura EGEL

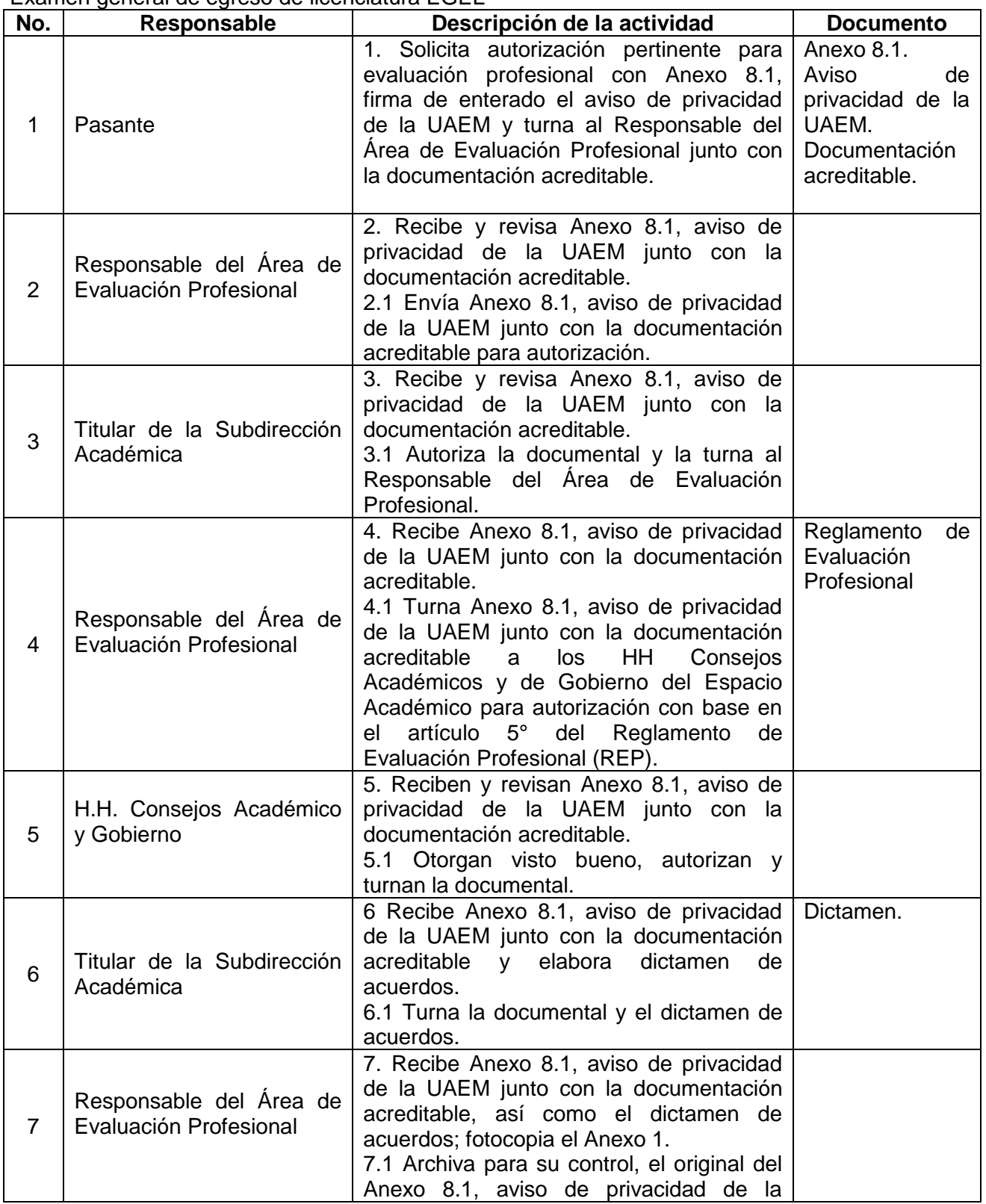

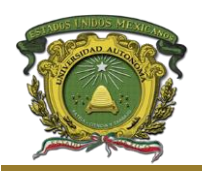

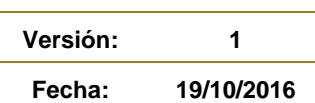

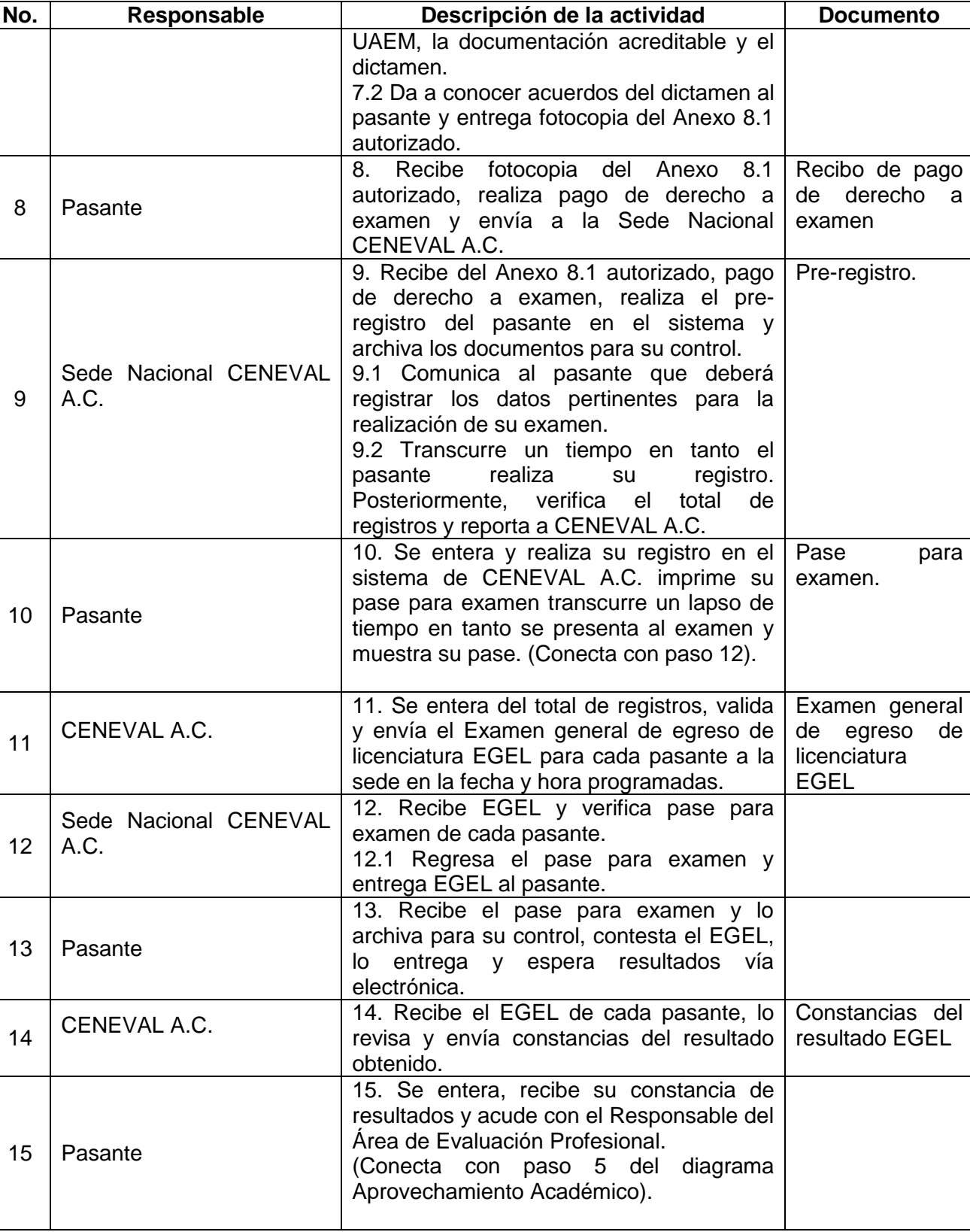

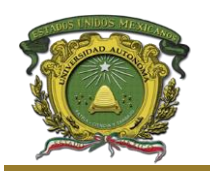

#### <span id="page-21-0"></span>**7. Glosario**

**AEP:** Área de Evaluación Profesional, que dependiendo del Espacio Académico puede ser la Subdirección Académica, el Departamento Académico, el Departamento de Evaluación Profesional, El Departamento de Control Escolar o la Coordinación de Licenciatura.

**Anexo:** Documento adicional, para cubrir un requisito.

**Anexo 8.1** Solicitud y Registro para la Evaluación Profesional.

**Anexo 8.2** Nombramiento de Revisor de Protocolo.

**Anexo 8.3** Dictamen de Revisión de Protocolo.

**Anexo 8.4** Nombramiento de Asesor para el trabajo de Evaluación Profesional.

**Anexo 8.5** Voto aprobatorio.

**Anexo 8.6** Nombramiento de Revisor para el Trabajo de Evaluación Profesional.

**Anexo 8.7** Documentación para la Evaluación Profesional.

**Anexo 8.8** Asignación de Jurado para la Evaluación Profesional.

**Anexo 8.9** Encuesta de Satisfacción del Usuario.

**Anexo 8.10** Revocación de Asesor/Revisor/Jurado.

**Anexo 8.11** Carta de Cesión de Derechos de Autor.

**Anexo 8.12** Instructivo de integración y funcionamiento del comité operativo del Proceso de Evaluación Profesional.

**Anexo 8.13** Acta de conformación del comité del Proceso de Evaluación Profesional.

**Asesor:** Profesor especializado en una disciplina que brinda consulta fuera de sus horas de docencia para resolver dudas o preguntas sobre temas específicos que domina.Que fungirá como tal, en un proyecto de trabajo escrito.

**Evaluación Profesional:** Es el acto académico, por medio del cual, el egresado de estudios profesionales obtiene el título respectivo, previa satisfacción de los requisitos académicos y administrativos que la Legislación Universitaria establece.

**Pasante:** Integrante de la comunidad universitaria que en su calidad de alumno cursó y aprobó la totalidad de las unidades de aprendizaje y actividades académicas conforme a los criterios establecidos en el plan de estudios al que se inscribió, y la normatividad aplicable.

**Protocolo:** Proyecto de investigación es un documento en el que se expone, de manera detallada e inequívoca, las características de la investigación que se propone realizar. Es una proposición que deberá ser estudiada, evaluada y si el caso lo requiere, su modificación.

**REP:** Reglamento de Evaluación Profesional.

**Revisor:** Persona que tiene por oficio revisar o comprobar una cosa.

DOCUMENTO CONTROLADO EN EL SITIO WEB DEL SGC, QUE SE ENCUENTRA DISPONIBLE EXCLUSIVAMENTE PARA LA UNIVERSIDAD AUTÓNOMA DEL ESTADO DE MÉXICO. PROHIBIDA SU REPRODUCCIÓN TOTAL O PARCIAL.

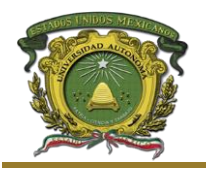

**Revocación:** Anulación, sustitución o enmienda de orden o fallo por autoridad distinta de la que había resuelto. Significa dejar sin efecto una resolución omandato; apartar o disuadir a alguien de un designio; o (hacer retroceder alguna cosa).

Sustentante: Persona que defiende un trabajo de investigación o una posición ideológica en una discusión pública.

**UAEM:** Universidad Autónoma del Estado de México.

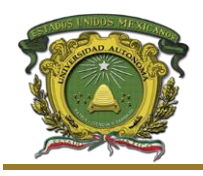

**Versión: 1 Fecha: 19/10/2016**

#### <span id="page-23-0"></span>**8. Revisión histórica**

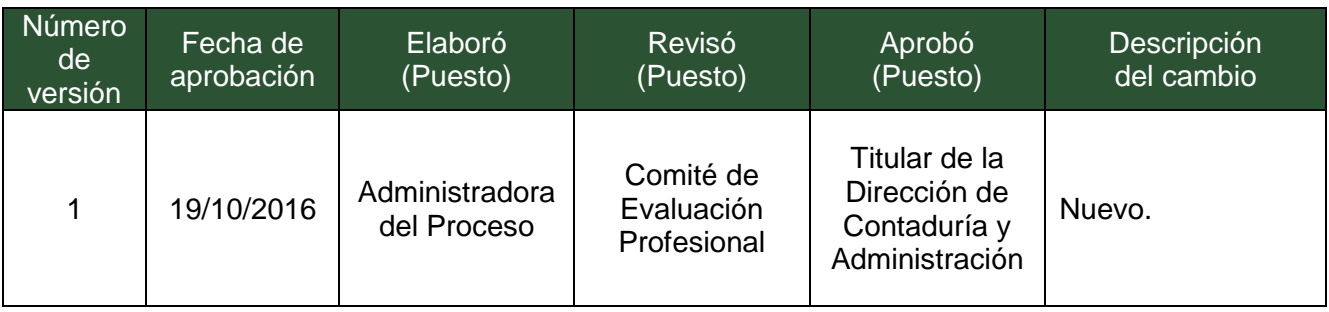